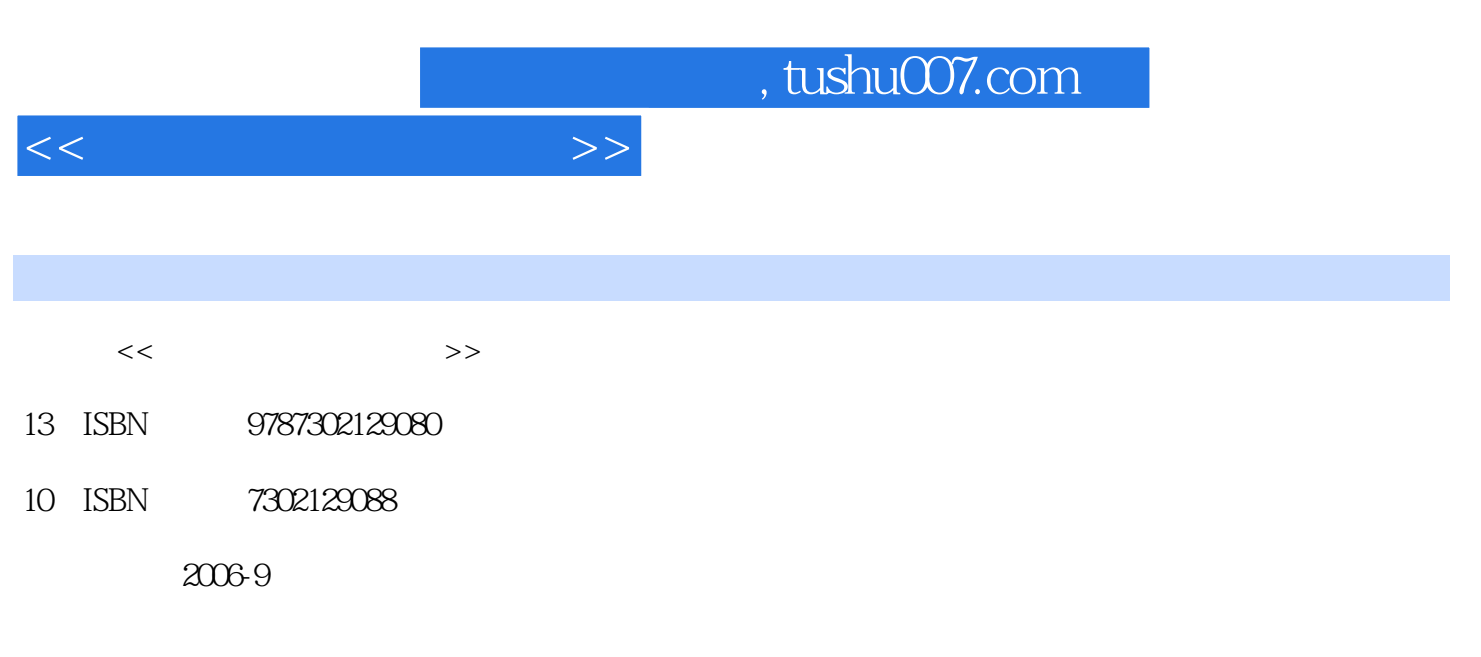

页数:287

PDF

更多资源请访问:http://www.tushu007.com

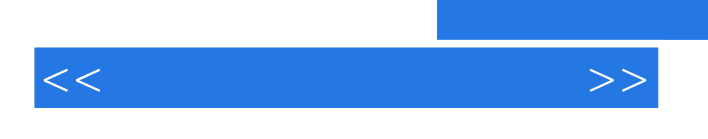

 $\mu$ Photoshop

 $\frac{R}{\sqrt{2\pi}}$  $\alpha$ ,  $\alpha$ ,  $\beta$ ,  $\alpha$ ,  $\beta$ ,

www.heimofang.com

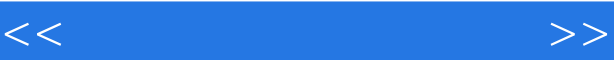

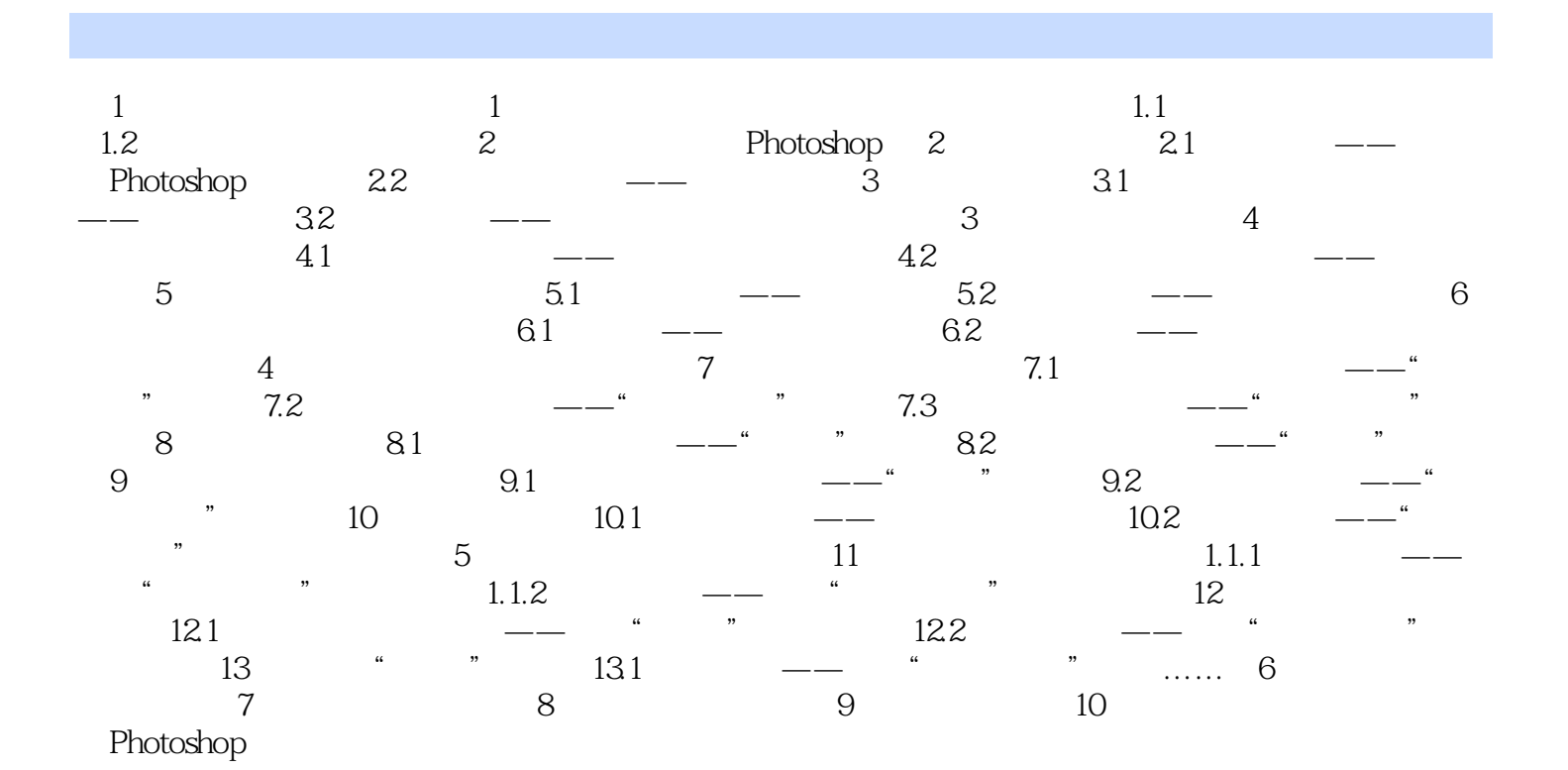

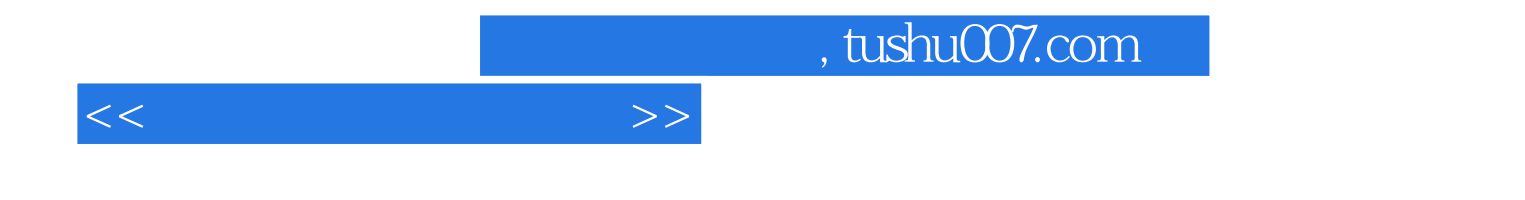

本站所提供下载的PDF图书仅提供预览和简介,请支持正版图书。

更多资源请访问:http://www.tushu007.com